**[馬光恩](https://zhiliao.h3c.com/User/other/0)** 2006-08-12 发表

**S8500交换机动态LACP端口无法聚合问题处理方法**

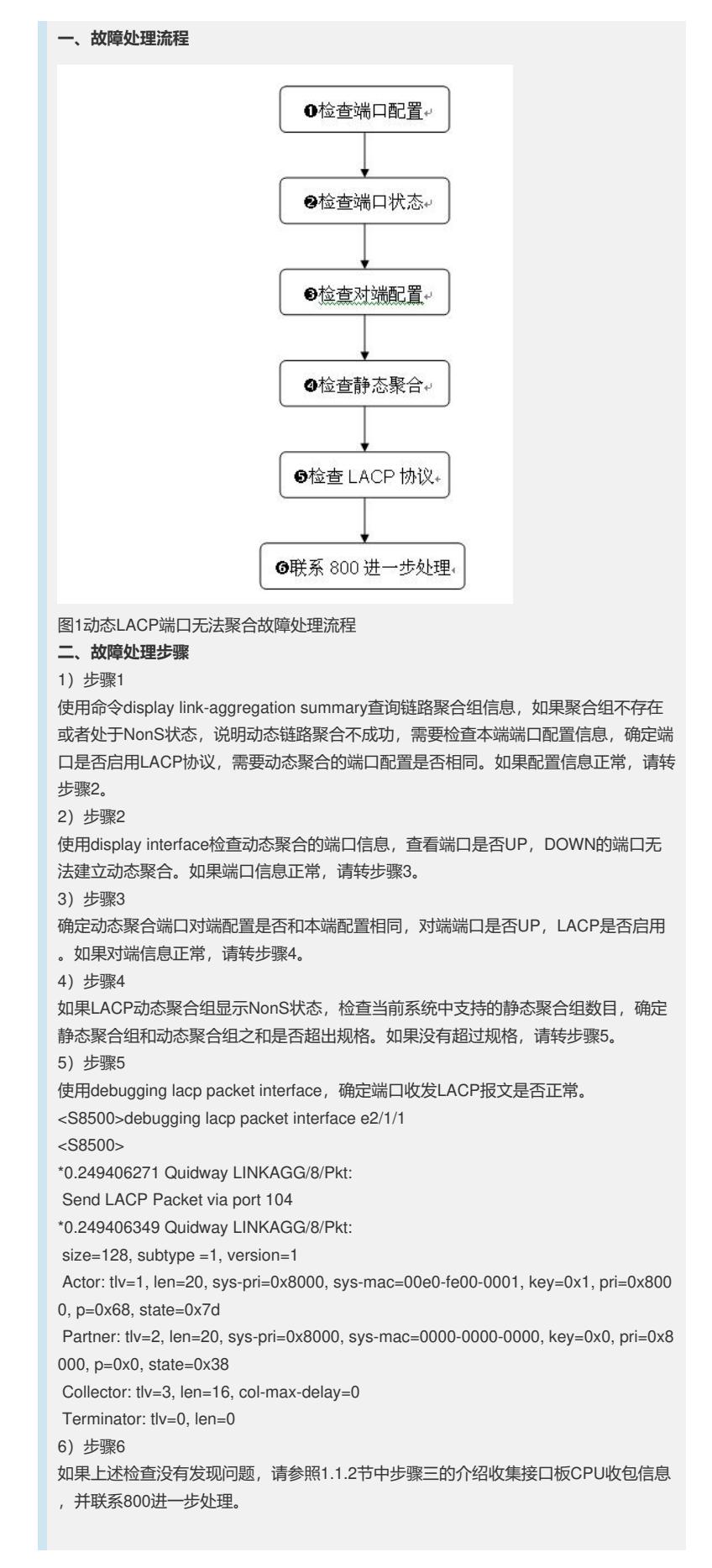